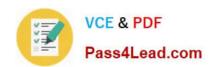

# 500-006<sup>Q&As</sup>

Implementing Cisco TelePresence Video Solution

## Pass Cisco 500-006 Exam with 100% Guarantee

Free Download Real Questions & Answers PDF and VCE file from:

https://www.pass4lead.com/500-006.html

100% Passing Guarantee 100% Money Back Assurance

Following Questions and Answers are all new published by Cisco
Official Exam Center

- Instant Download After Purchase
- 100% Money Back Guarantee
- 365 Days Free Update
- 800,000+ Satisfied Customers

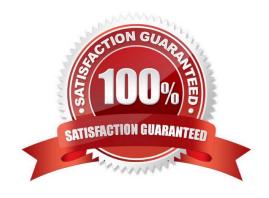

# https://www.pass4lead.com/500-006.html

### 2022 Latest pass4lead 500-006 PDF and VCE dumps Download

#### **QUESTION 1**

Which is the recommended method for backing up and restoring the SQL database?

- A. The TMS Tools application on the Cisco TMS server
- B. The SQL command-line editor
- C. Microsoft SQL Server Manager Studio Express
- D. SQL command-line scripting

Correct Answer: C

#### **QUESTION 2**

Which three methods can an engineer use to upgrade the software on the Cisco TelePresence MCU? (Choose three.)

- A. web interface
- B. FTP
- C. flash drive
- D. SSH
- E. serial interface
- F. RMA the unit
- G. Telnet

Correct Answer: ABC

#### **QUESTION 3**

In which order will pre-search operations occur on a Cisco TelePresence VCS?

- A. Transforms, Call Policy, User Policy
- B. Call Policy, User Policy, Transforms
- C. User Policy, Call Policy, Transforms
- D. Transforms, User Policy, Call Policy

Correct Answer: A

#### **QUESTION 4**

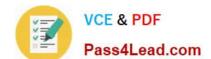

### https://www.pass4lead.com/500-006.html

2022 Latest pass4lead 500-006 PDF and VCE dumps Download

In which three areas can the Cisco VCS be configured to use an external policy server? (Choose three.)

- A. CLI policy
- B. interworking configuration page
- C. search policy
- D. call policy
- E. registration policy
- F. Conference Factory
- G. Cisco Unified Presence configuration page

Correct Answer: CDE

#### **QUESTION 5**

How can you independently restore the default links on a Cisco TelePresence VCS?

- A. with an xcommand from the API
- B. by performing a factory reset
- C. from the bandwidth configuration section of the web interface
- D. by performing a reboot

Correct Answer: A

500-006 PDF Dumps

500-006 VCE Dumps

500-006 Practice Test

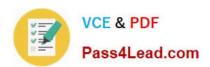

To Read the Whole Q&As, please purchase the Complete Version from Our website.

# Try our product!

100% Guaranteed Success

100% Money Back Guarantee

365 Days Free Update

**Instant Download After Purchase** 

24x7 Customer Support

Average 99.9% Success Rate

More than 800,000 Satisfied Customers Worldwide

Multi-Platform capabilities - Windows, Mac, Android, iPhone, iPod, iPad, Kindle

We provide exam PDF and VCE of Cisco, Microsoft, IBM, CompTIA, Oracle and other IT Certifications. You can view Vendor list of All Certification Exams offered:

https://www.pass4lead.com/allproducts

### **Need Help**

Please provide as much detail as possible so we can best assist you. To update a previously submitted ticket:

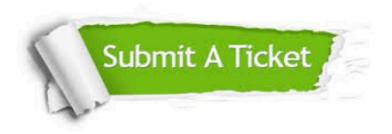

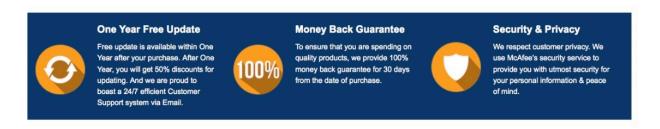

Any charges made through this site will appear as Global Simulators Limited.

All trademarks are the property of their respective owners.

Copyright © pass4lead, All Rights Reserved.